# **Spydus User Guide**

Eventually, you will extremely discover a other experience and carrying out by spending more cash. yet when? do you agree to that you require those every needs following having significantly cash? Why don't you try to get

It is your agreed own times to exploit reviewing habit. in the midst of guides you could enjoy now is **spydus user guide** below.

# *How to borrow books using the new Spydus app*

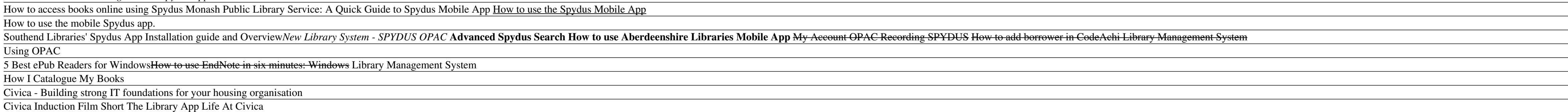

2 Library Management System in php mysql and bootstrap Inserting books

How to access Movie Streaming on KanopyCivica Spydus ANZ -- Spydus Library Management Solutions and Services Kali Gray - Body Confidence QuickBooks Tutorial: QuickBooks 2020 Course for Beginners (QuickBooks Desktop) Be a C Spydus User Guide Spydus User Guide To Login: Step1: Launch the Spydus by double-click Spydus 8 icon on the PC desktop. Step 2: Click on Circulation to launch the system. Step 3: Click on OK to start the program. Step 4: T

## **Spydus User Guide - Give Local St. Joseph County**

Spydus User Guide To Login: Step1: Launch the Spydus by double-click Spydus 8 icon on the PC desktop. Step 2: Click on Circulation to launch the system. Step 3: Click on OK to start the program. Step 4: Type in the usernam

We've created a series of easy-to-follow guides that can be used to refresh and improve your knowledge of Spydus, help train new users and allow you to make the most of Spydus' comprehensive features. Below is an example o for all Spydus users.

## **Spydus User Guide - e13 Components**

User Guide Read Your Google Ebook. You can also keep shopping for more books, free or otherwise. You can get back to this and any other book at any time by clicking on the My Google eBooks link. You'll find that link on ju

# **Spydus User Guide - Wakati**

To Login: Step1: Launch the Spydus by double-click Spydus 8 icon on the PC desktop. Step 2: Click on Circulation to launch the system. Step 3: Click on OK to start the program. Step 4: Type in the username: student Type in

## **Spydus User Guide | READ**

Read Free Spydus User Guide input. Spydus User Guide - modapktown.com To Login: Step1: Launch the Spydus by double-click Spydus 8 icon on the PC desktop. Step 2: Click on Circulation to launch the system. Step 3: Click on

# **Spydus User Guide - pompahydrauliczna.eu**

SPYDUS-OPAC (Online Public Access Catalogue) First-Time Log In Procedure-ID: B.C Number (eg.T1234567A)-Default Password: Moe@DDMMYYYY(eg.Moe@31122012) [The default password is "Moe@" followed by your birthdate in DayDayMon

# **SPYDUS LOG IN USER GUIDE - MOE**

Spydus10, Civica's integrated library management system uses the latest technologies and offers all the features to manage the changing needs of a modern library service. Our focus is on providing innovative customer-centr

## **Spydus Integrated Library Management System**

#### **Spydus Online Training**

Spydus. This dashboard brings together data, trends, news, and other resources from Library Technology Guides describing the product and the libraries in which it has has been implemented, its geographic presence, statisti

## **Library Technology Guides: Spydus Profile**

Spydus Home streamlines the administration burden by making tasks simpler to complete. Spydus Home also acts as a communication tool, delivering updates and announcements in a timely and efficient manner and reducing the n

## **Spydus Integrated Library Management System | Civica**

Spydus 10.1.6 offers the following new key features, many of which are suggestions from the Spydus customer base as part of the Civica's ongoing product development and technology roadmap: Increased data privacy and data m

# **Spydus 10.1.6 release | Civica**

SPYDUS LOG IN USER GUIDE - MOE Spydus (Civica) to Alma Migration Guide Spydus is the Integrated Library System produced by Civica Library Solutions A step-by-step guide to filling out the Spydus User Guide SPYDUS LOG IN US

#### **Spydus User Guide - chimerayanartas.com** © Civica 2020. All Rights Reserved

# **Civica Service Desk Help and User Guides | Civica**

SPUN - Spydus Users Network - is an independent and active member-run user group with regular meetings and an annual conference. Members are from all types libraries across Australia and overseas. SPUN is Incorporated in N

## **SPUN - Spydus Users Network - Welcome to SPUN's web site**

spydus user guide that we will categorically offer. It is not almost the costs. It's not quite what you infatuation currently. This spydus user guide, as one of the most functioning sellers here will agreed be in the middl

# **Spydus User Guide - vfukph.lysfzch.championsmu.co**

Welcome to Spydus Help; New features in Spydus 10.1.6. Events features in 10.1.6; OPAC features in 10.1.6; General features in 10.1.6; Circulation features in 10.1.6

## **demouk.spydus.co.uk**

local libraries or browse endless online catalogs to find Spydus Circulation User Guide. Here you can easily download Spydus Circulation User Guide pdf with no waiting time and no broken links. If you do stumble upon a lin

Copyright code : b0d6b945fdfbd3d0730b82688c751e45